On this page you can prepare disks you like to use in one of your Zpools.

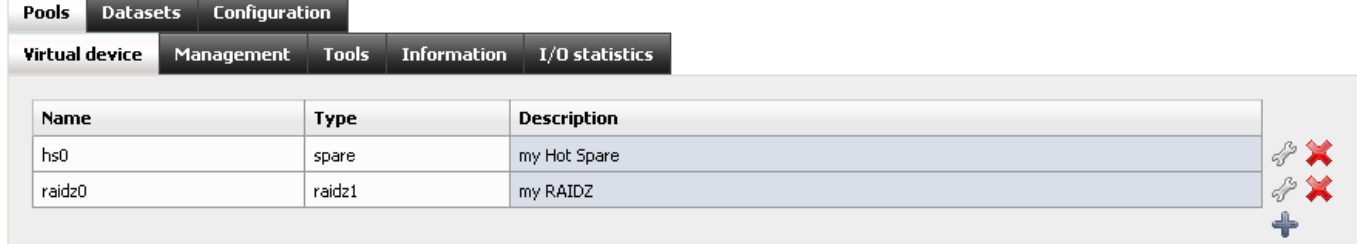

Following Virtual device types are possible:

Taken from the manpage: [zpool](http://www.freebsd.org/cgi/man.cgi?query=zpool&manpath=FreeBSD+9.0-RELEASE) - configures ZFS storage pools

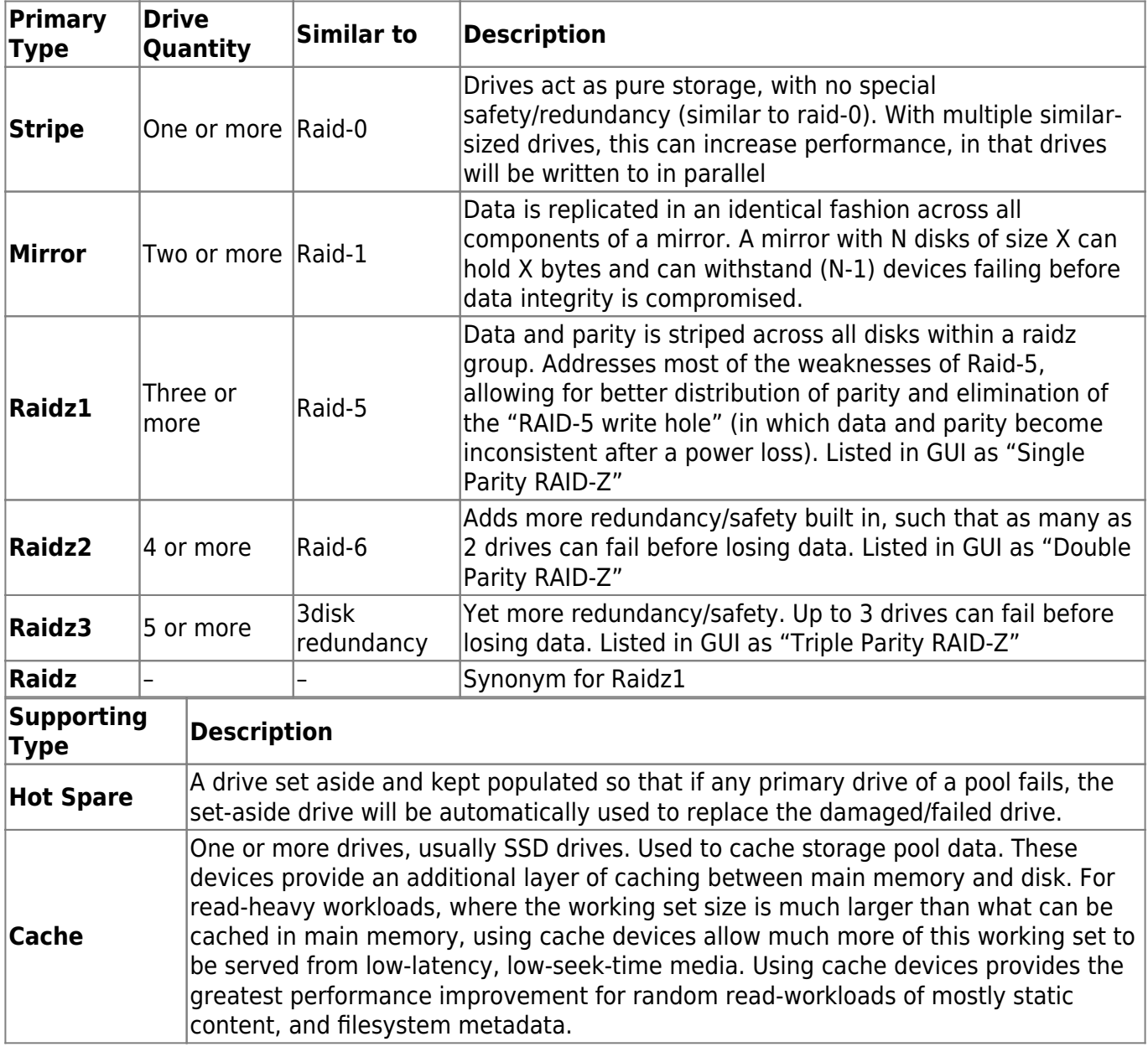

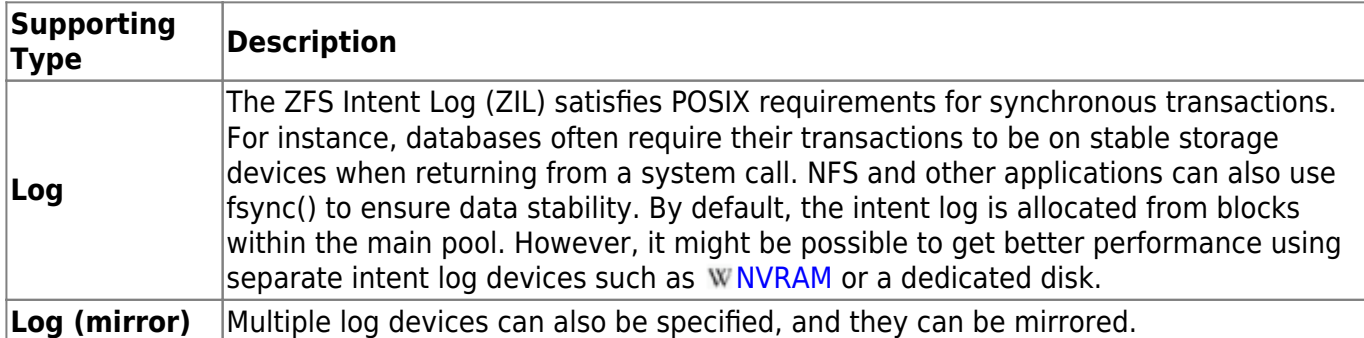

From: <https://www.xigmanas.com/wiki/>- **XigmaNAS**

Permanent link: **[https://www.xigmanas.com/wiki/doku.php?id=documentation:setup\\_and\\_user\\_guide:disks\\_zfs\\_pools\\_virtual\\_device&rev=1402309845](https://www.xigmanas.com/wiki/doku.php?id=documentation:setup_and_user_guide:disks_zfs_pools_virtual_device&rev=1402309845)** Last update: **2018/07/08 17:47**

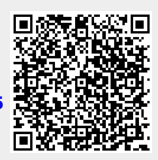